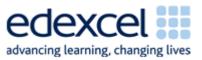

| Lesson 13                               | Study Module 6: Working with text and images (2/3)                                                                                                    | Time   |
|-----------------------------------------|----------------------------------------------------------------------------------------------------|--------|
| Lesson<br>objective                     | In this lesson students are learning how to:                                                                                                    |        |
|                                         | <ul> <li>display information in a table</li> </ul>                                                                                                    |        |
| Learning<br>outcomes                    | At the end of the lesson students will be able to:                                                                                                    |        |
|                                         | create a table in a text document                                                                                                    |        |
|                                         | <ul> <li>format it to aid understanding</li> </ul>                                                                                                    |        |
|                                         | <ul> <li>produce print-outs to meet requirements</li> </ul>                                                                                                    |        |
| Specification coverage                  | L1: 2.1, 7.1                                                                                                    |        |
|                                         | L2: 2.1, 6.1                                                                                                    |        |
| Resources                               | Starter                                                                                                    | 5 mins |
| Study Module 6                          | Ask students what key words spring to their minds when you                                                                                                    |        |
| SAM Mark<br>Scheme                      | say: "table" - a data table, not a piece of furniture!                                                                                                    |        |
| Images:                                 | Show students image L13.1-Tables-previous or examples of tables / spreadsheets used in previous lessons.                                                                                                    |        |
| L13.1-Tables-<br>previous               | Structured data                                                                                                    |        |
| L13.2-Table-<br>menu                    | ID         DENOMINATION         1st ISSUED         SIZE         PORTRAIT         COLOUR           £5         £10                                                                                                    |        |
| L13.3-Table-<br>properties              | Working with numbers and charts                                                                                                    |        |
| Text file:                              | 1         Card number         Surname         Town         Postco         Telephone         Points         Cash Value         JoinedDate           2         115000         Barker         LLANBEDR         NP8 4M077 2601 1894         249         £31.13         14-Feb-08           3         126382         Porter         DALBLAIR         KA18 8/079 3091 0649         250         £31.25         12/12/2009                                                                                                    |        |
| Lesson 13<br>Homework text<br>for table | 4         129887         King         DWYGYFYLCHI         LL34 3079 3632 2915         499         ££2.38         28/08/2008           5         134116         Murray         WAUNCLYNDA         SA19 9I079 5299 1386         500         £62.50         19-Jan-08           6         136988         Whitehouse         LINBY         N015 6 075 5174 8205         749         £93.63         19-Jul-10           7         142424         Myers         UPTON         T07 8 077 8014 5279         751         £93.88         27-Sep-07           6         143974         Aktinson         FILEDON         NN9 110/78 6100 8361         800         £10.000         0.10-De-07           9         174092         Pope         OLD BUCKENHAM NR17 5/07 2300 1228         601         £751         27-Mar-07 |        |
| Key<br>vocabulary                       | Ask them to recall key points they learnt about tables for<br>structured data (Lesson 6) and working with numbers and                                                                                                    |        |
| Page                                    | charts (Lesson 9).                                                                                                    |        |
| Layout                                  | Share lesson objective                                                                                                    | 5 mins |
| Orientation                             | Introduce the lesson and share learning objective and outcomes.                                                                                                    |        |

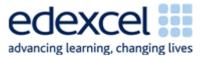

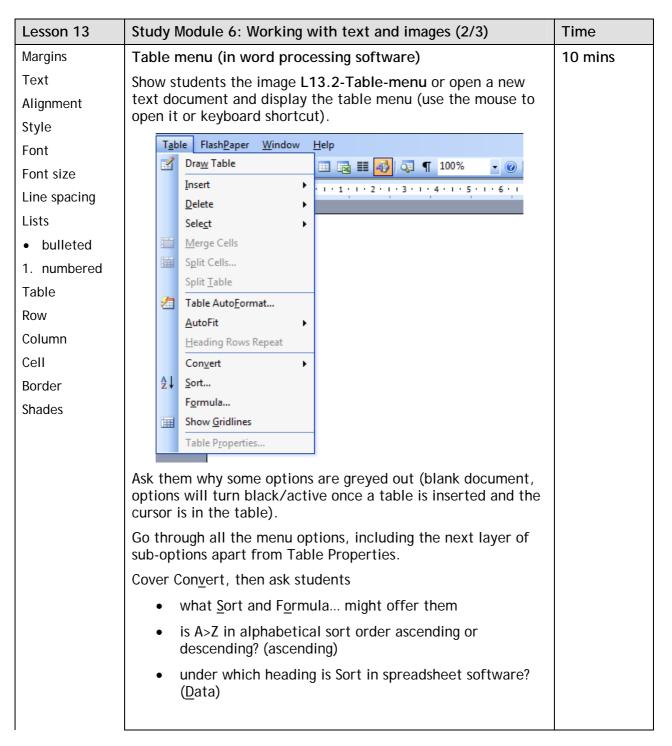

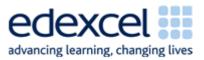

| Lesson 13 | Study Module 6: Working with text and images (2/3)                                                                                                    | Time    |
|-----------|----------------------------------------------------------------------------------------------------|---------|
|           | Table Properties                                                                                                    | 5 mins  |
|           | Show students the image L13.3-Table-properties or display the Table Properties window.                                                                                                    |         |
|           | Table Properties       Image: Column Image: Column Image: Co |         |
|           | Exploring a table                                                                                                    | 10 mins |
|           | Ask students to complete Skill Builder 6.4 and in addition use it to explore Table Properties tabs Row, Column, Cell, and <u>B</u> orders and Shading                                                                                                    |         |
|           | Creating a table                                                                                                    | 15 mins |
|           | Ask students to start Skill Builder 6.5 and to complete it as homework if they do not finish in lesson time.                                                                                                    |         |
|           | Plenary                                                                                                    | 10 mins |
|           | Ask students to feed-back on their work with tables, which aspects they find easy, which difficult to handle.                                                                                                    |         |
|           | Remind students of the learning objective and recap on what they have learnt in this and the previous lesson.                                                                                                    |         |

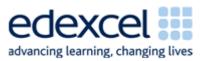

| Lesson 13 | Study Module 6: Working with text and images (2/3)                                      | Time    |
|-----------|-----------------------------------------------------------------------------------------|---------|
| Homework  | Ask students to                                                                         | 40 mins |
|           | 1. open a new text document (portrait orientation),                                     |         |
|           | 2. present the information below in a table,                                            |         |
|           | 3. format it appropriately, and                                                         |         |
|           | <ol> <li>use a formula within the table to add-up the<br/>expenditure</li> </ol>        |         |
|           | 5. put a suitable title in the header, and their name, date and filename in the footer. |         |
|           | Information                                                                             |         |
|           | Title: San Francisco, diary summary                                                     |         |
|           | Sunday: City, cable cars & trams, \$64.00, great fun!                                   |         |
|           | Monday: China Town, guided walking tour with lunch, \$45, strange food                  |         |
|           | Tuesday: Golden Gate Bridge, bicycle, \$32, fantastic                                   |         |
|           | Wednesday: Museums, buses, \$50, impressive                                             |         |
|           | Thursday: Golden Gate Bridge, walking, free, don't remind me!                           |         |
|           | Friday: Piers and Alcatrez, boat tour, \$36, shocking                                   |         |
|           | Saturday: airport, BART, \$10, sorry to be leaving                                      |         |
|           |                                                                                         |         |
|           | Reminder to students: complete Skill Builder 6.5 if not finished in lesson              |         |